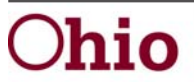

John R. Kasich, Governor Michael B. Colbert, Director

**January – March 2012 Quarterly Meeting Question and Answer** 

## **Remedy:**

- 1. Q. What will I report on the Remedy system?
	- A. The Remedy system will be used to report system related issues that may arise in WebRMS, CFIS and beginning in July the CFIS Web system.

## **CFIS Web:**

- 2. Q. How will TANF Work Allowance work under CFIS Web?
	- A. Currently TANF Work Allowance amounts are calculated each quarter then ODJFS reduces the TANF Regular budget.
- 3. Q. If I have a project and account combination that is not valid on my template and it is imported into CFIS Web will I get an error message?

A. Yes, an error message will display the project and account code issue so that it can be easily identified and fixed.

- 4. Q. The Maximus QuiC+ contracts end in June. How will the contract be handled going forward? A. Agencies will use QuIC+ through the end of July in order to submit April – June data. Maximus is planning to send communication regarding a short-term or temporary agreement to cover that transition. Agencies will continue to have access to historical data in QuIC+. Questions regarding QuIC+ should be directed to Maximus for the most up-to-date and accurate answers.
- 5. Q. There is an issue with TANF Independent Living data in SACWIS currently. Will this have any impact going forward with the new CFIS Web system or the SSRMS Reconcile?

A. No, this will not impact the SSRMS Reconcile process. The information that will come over from SACWIS will be the values that are used to calculate penetration rates, IVB/IVB Admin limits, and Title XX TANF Transfer limits.

- 6. Q. Will the CFIS web system track update/edits made in the system by user?
	- A. The system has the capability to track certain changes, which will be discussed in more detail at the CFIS Web training.
- 7. Q. Will FFY13 (federal) allocations be input into CFIS Web in Jun or Jul?

A. Agencies will not have access to CFIS Web until July 2. However, agencies will receive notification of allocation amounts prior to CFIS Web access. Preliminary FFY allocations will be seen as a budget, however, not available to draw until 10/01. Preliminary budgets are subject to change as they are dependent upon actual grants received from the federal government.

- 8. Q. In the WIA QuIC+ subset, agencies have access to accrual/obligation reversal functionality. Will CFIS Web provide a similar function?
	- A. WIA Area Fiscal Agents will manually enter/modify accruals and obligations in CFIS Web.

### **WIA Cost Pool:**

- 9. Q. If I have a supervisor that will supervise WIA /PA and WIA direct staff what cost pool will they be in?
	- A. As long as some workers in the IM or SS pool also do WIA then the supervisor can remain in the IM or SS pool.
- 10. Q. If a supervisor supervises WIA direct and other non WIA positions in the IM or SS Cost Pool, what cost pool should the supervisor position be charged to?
	- A. The supervisor will be in the shared cost pool.
- 11. Q. If a supervisor supervises WIA direct and shared cost pool positions, what cost pool should the supervision position be charged to? A. The supervisor will remain in the shared cost pool.

30 East Broad Street Columbus, Ohio 43215 jfs.ohio.gov

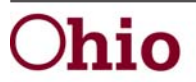

John R. Kasich, Governor Michael B. Colbert, Director

## **New Over/Under Report:**

- 12. Q. The new Over/Under report example showed an Interest column using account code 1, when will this change be effective? A. After further consideration, this column will be removed from the Over/Under report and agencies will continue to report interest using account code 456003 instead of an account code starting with 1.
- 13. Q. When will the new Over/Under be sent out to agencies? A. ODJFS continues to work on the new Over/Under format and we are anticipating that it will be ready for the April –June 2012 quarter.
- 14. Q. Can I print the Over/Under using different paper size? A. Yes, the new Over/Under can be printed in legal or letter size.

# **CSEA Incentive Adjustment:**

15. Q. Do I have to do the coding adjustment in order to utilize my incentives? A. Yes, the coding adjustment is the only mechanism for properly utilizing the incentives.

## **Child Welfare Coding Changes:**

16. Q. I use code 810, Title IV-E Foster Day Care, to pay for day care costs for IV-E children. What grant line does this map to and where should I code the receipts?

A. Expenditures will map to the Foster Care grant line. Project code 920 should be used when recording the receipts for I-VE Foster Day Care expenditures.

- 17. Q. When would I use project receipt code 975, Kinship Care Services? A. Project code 975 is used to receipt in the reimbursement of the Kinship Permanency Incentive Program (KPI) subsidies that would have been previously issued by your agency to eligible KPI clients.
- 18. Q. How should I code Foster Parent Stipends? A. The coding of foster parent stipends has not changed, the expenditures are coded to project code 899 and the reimbursement coded to 904.
- 19. Q. How should I code costs associated for children that receive therapeutic care? A. If not utilizing other available funding sources, then a levy agency uses project code 881 or a non levy agency uses project code 806.
- 20. Q. If I use levy funds to cover foster care and other ancillary costs, what code should I use? A. Use project code 881, Disbursements from Levy.
- 21. Q. When will the agencies know the PCSA coding changes are finalized? A. A BCFTA update was sent on 4/2/2012 outlining the changes. The 2820 directions have also been updated to reflect these changes. The coding changes are currently active. .
- 22. Q. Where should I code the receipt of funds from the County Commissioners for placement costs? A. Either 950 or 789 would be acceptable codes to use for placement costs receipts received from your county commissioners.
- 23. Q. Our agency receives CSEA payments for a IV-E eligible child, what code should I use for these payments? Code 789 seems to be the right choice but the definition is confusing because it says "All Non IV-E reimbursements". A. Code 789 is the correct choice because the definition is not referring to the IV-E eligibility status of the child, but rather where the payment originated from. A CSEA payment is not a Title IV-E reimbursement.

30 East Broad Street Columbus, Ohio 43215 jfs.ohio.gov

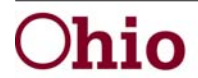

John R. Kasich, Governor Michael B. Colbert, Director

- 24. Q. What code do I use if I pay foster care related expenditures with levy dollars? And where will this code map to on the Over/Under? A. Agencies using levy dollars will use project code 881 for foster care and any ancillary cost associated with the care of the child. These expenditures will map to the "Foster Care Services" line on the Over/Under report.
- 25. Q. Where will I find the amount to report on the Federal Schedule if project code 806 is not specifically used for the Title IV-E federal portion of a IV-E eligible child's placement costs? A. For all non ProtectOhio agencies, the Auditor of State has determined that the total amount received during a calendar year for IV-E

placement and other associated foster care costs can be reported as expenditures on the annual Federal Schedule.

- 26. Q. Codes 910, 925, 940, 960, 965, and 966 were deleted, what code should I use to code the quarterly closeout payment? A. Code 930 is used to receipt in the quarterly close out payment from ODJFS.
- 27. Q. I receive Social Security payments for children in care and I used code 966, which has been deleted, what code should I use instead?

A. Code 789, Other Placement Reimbursements, can be used for these types of receipts. Other examples of receipts that can be coded using 789 are child support, Juvenile Court, parent pay, and/or DD payments.

- 28. Q. I am a ProtectOhio Agency and want to use SCPA for the match requirement, how do I process this transaction? A. The following coding adjustments must be processed by your agency; a positive adjustment for the amount of your match requirement will be coded to project code 915-471000 and an offsetting adjustment for a negative amount will be coded to 842-470950.
- 29. Q. I am a ProtectOhio Agency and have not fully expended the current FFY capitation and/or required match amounts, how do I account for the unspent ProtectOhio receipts?

A. The unspent capitation and/or match amount as determined by your Agency requires adjusting entries to be completed as follows; a positive adjustment for the amount will be coded to project code 904-471000 and an offsetting adjustment for a negative amount will be coded to 816-470950.

- 30. Q. I am a ProtectOhio Agency and will be expending the federal portion of a previously coded unspent capitation amount referenced in the above previous question.
	- A. The expenditure will be coded to project 817.

**If you have any questions, please contact your fiscal supervisor.**